#### **ZARZĄDZENIE NR 12/2020**

## **Dyrektora Szkoły Podstawowej nr 1 im. Świętej Królowej Jadwigi w Lipnicy**

#### **Wielkiej z dnia 27 sierpnia 2020 r. w sprawie wprowadzenia w szkole dziennika**

#### **elektronicznego**

Na podstawie § 21 rozporządzenia Ministra Edukacji Narodowej z 25 sierpnia 2017 r. w sprawie sposobu prowadzenia przez publiczne przedszkola, szkoły i placówki dokumentacji przebiegu nauczania, działalności wychowawczej i opiekuńczej oraz rodzajów tej dokumentacji (Dz. U. z 2017 r., poz. 1646) zarządzam, co następuje:

#### **§ 1.**

Z dniem 1 września 2020 r. za zgodą Wójta Gminy Lipnica Wielka z dnia 15 lipca 2020 r. – ("Zarządzenie nr 32/2020 Wójta Gminy Lipnica Wielka z dnia 15 lipca 2020 r.") wprowadzam w szkole internetowy "System kontroli frekwencji i postępów w nauce" firmy Librus, zwany dziennikiem elektronicznym, jako jedyną formę prowadzenia w szkole ewidencji postępów w nauce uczniów i kontroli ich frekwencji oraz ewidencji zrealizowanych tematów przez nauczycieli w ramach obowiązkowych zajęć szkolnych.

#### **§ 2.**

#### Wprowadzam w szkole:

1. "Regulaminem korzystania z dziennika elektronicznego w Szkole Podstawowej nr 1 im. Świętej Królowej Jadwigi w Lipnicy Wielkiej" stanowiący załącznik nr 1 do niniejszego zarządzenia.

Zobowiązuję wszystkich nauczycieli i wychowawców do:

- 1. sprawdzenia poprawności wpisów i uzupełnienia braków w dotychczas obowiązujących dziennikach papierowych;
- 2. złożenia dzienników papierowych w sekretariacie szkoły w terminie do 31 sierpnia 2020 r.;
- 3. zapoznania się z "Regulaminem korzystania z dziennika elektronicznego" oraz stosowania się do jego zapisów.
- 4. dbania o sprzęt komputerowy i niedopuszczania do sytuacji, w których uczniowie zostają w sali bez nadzoru nauczyciela.

#### **§ 4.**

Zarządzenie wchodzi w życie z dniem podpisania.

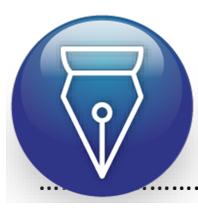

Signed by / Podpisano przez:

Łukasz Ignacy Klozyk Szkoła Podstawowa nr 1 w Lipnicy Wielkiej

………………………………………… 15 12:41Date / Data: 2020-09-

(*pieczęć i podpis dyrektora*)

*Załącznik 1 do Zarządzenia nr 12/2020 Dyrektora Szkoły Podstawowej nr 1 im. Św. Królowej Jadwigi w Lipnicy Wielkiej z dnia 27 sierpnia 2020*

# **REGULAMIN KORZYSTANIA Z DZIENNIKA ELEKTRONICZNEGO**

w Szkole Podstawowej nr 1

im. Św. Królowej Jadwigi w Lipnicy Wielkiej

#### *PODSTAWA PRAWNA:*

- *1. Ustawa z dnia 14 grudnia 2016 r. – Prawo oświatowe (Dz. U. z 2020 r. poz.910 i1378 z póżn. zm.),*
- *2. Rozporządzenie Ministra Edukacji Narodowej z dnia 25 sierpnia 2017 r. w sprawie sposobu prowadzenia przez publiczne przedszkola, szkoły i placówki dokumentacji przebiegu nauczania, działalności wychowawczej i opiekuńczej oraz rodzajów tej dokumentacji (Dz. U. 2017 poz.1646)*

## **ROZDZIAŁ I POSTANOWIENIA OGÓLNE**

- 1. W Szkole Podstawowej nr 1 im. Św. Królowej Jadwigi w Lipnicy Wielkiej dzienniki lekcyjne prowadzi się z wykorzystaniem dziennika elektronicznego, za pośrednictwem strony *[https://synergia.librus.pl](https://synergia.librus.pl/)* . Oprogramowanie oraz usługi związane z jego obsługą dostarczane są przez firmę zewnętrzną, współpracującą ze szkołą. Podstawą działania dziennika elektronicznego jest umowa podpisana przez dyrektora szkoły i uprawnionego przedstawiciela firmy dostarczającej i obsługującej system dziennika elektronicznego.
- 2. Za niezawodność działania systemu, ochronę danych osobowych umieszczonych na serwerach oraz tworzenie kopii bezpieczeństwa, odpowiada firma nadzorująca pracę dziennika elektronicznego, pracownicy szkoły, którzy mają bezpośredni dostęp do edycji i przeglądania danych oraz rodzice w zakresie udostępnionych im danych. Szczegółową odpowiedzialność obu stron regulują odrębne przepisy prawa.
- 3. Administratorem danych osobowych jest Szkoła Podstawowa nr 1 im. Św. Królowej Jadwigi w Lipnicy Wielkiej. Dyrektor szkoły nie jest zobligowany do zbierania zgody od rodziców lub prawnych opiekunów na przetwarzanie danych osobowych wynikających z przepisów prawa.
- 4. W dzienniku elektronicznym umieszcza się: dane osobowe uczniów, oceny cząstkowe, oceny śródroczne i roczne, przewidywane śródroczne, przewidywane roczne, frekwencję, informacje o sprawdzianach, wycieczkach, wyjściach oraz inne istotne wiadomości dotyczące uczniów, rodziców i nauczycieli.
- 5. Prowadzenie dziennika elektronicznego zapewnia m.in.:
	- a) zachowanie selektywności dostępu do danych stanowiących dziennik elektroniczny;
	- b) zabezpieczenie danych stanowiących dziennik elektroniczny przed dostępem osób nieuprawnionych;
	- c) zabezpieczenie danych stanowiących dziennik elektroniczny przed zniszczeniem, uszkodzeniem lub utratą;
	- d) rejestrowanie historii zmian i ich autorów.
	- e) bezpłatny wgląd rodzicom do dziennika elektronicznego, w zakresie dotyczącym ich dzieci.
- 6. Pracownicy szkoły zobowiązani są do stosowania zasad zawartych w poniższym dokumencie, przestrzegania przepisów obowiązujących w szkole.
- 7. Rodzicom na pierwszym zebraniu po wprowadzeniu dziennika zapewnia się możliwość zapoznania się ze sposobem działania i funkcjonowania dziennika elektronicznego.

## **ROZDZIAŁ II**

#### **KONTA W DZIENNIKU ELEKTRONICZNYM**

1. Każdy użytkownik posiada własne konto w systemie dziennika elektronicznego, za które osobiście odpowiada.

2. Dostęp do konta chroniony jest przez hasło. Hasło musi być zmieniane: co 30 dni nauczyciele, co 90 dni rodzice. Hasło musi składać się, z co najmniej z 8 znaków i być kombinacją liter i cyfr. Rodzice uczniów klas I początkowe hasło dostają od wychowawców. Pozostali rodzice korzystają z haseł i loginów z poprzedniego roku.

3. Użytkownik jest zobowiązany stosować się do zasad bezpieczeństwa w posługiwaniu się loginem i hasłem do systemu.

4. Hasło umożliwiające dostęp do zasobów sieci każdy użytkownik utrzymuje w tajemnicy również po upływie ich ważności.

5. W przypadku utraty hasła lub podejrzenia, że zostało odczytane/wykradzione przez osobę nieuprawnioną, użytkownik zobowiązany jest do poinformowania o tym fakcie administratora dziennika elektronicznego.

6. W dzienniku elektronicznym funkcjonują następujące grupy kont posiadające odpowiadające im uprawnienia:

#### Konto **UCZEŃ**:

- Przeglądanie własnych ocen
- Przeglądania własnej frekwencji
- Dostęp do terminarza
- Dostęp do ogłoszeń szkoły
- Dostęp do uwag dotyczących swojego zachowania
- Dostęp do konfiguracji własnego konta

#### Konto **RODZIC:**

- Przeglądanie ocen swojego dziecka
- Przeglądanie nieobecności swojego dziecka
- Dostęp do wiadomości systemowych
- Dostęp do ogłoszeń szkoły oraz terminarza
- Dostęp do uwag dotyczących zachowania swojego dziecka
- Dostęp do konfiguracji własnego konta

#### Konto **SEKRETARIAT:**

- Eksport danych potrzebnych do wydruku świadectw
- Uzupełnianie kartoteki ucznia
- Ewidencja nauczycieli
- Wgląd w listę kont użytkowników
- Wgląd w statystyki logowań

#### Konto **NAUCZYCIEL, PEDAGOG:**

- Zapisywanie tematów prowadzonych lekcji
- Zarządzanie ocenami z prowadzonych lekcji
- Zarządzanie frekwencją z prowadzonych lekcji
- Wgląd w statystyki wszystkich uczniów
- Wgląd w statystyki logowań uczniów i rodziców
- Przeglądanie ocen wszystkich uczniów
- Przeglądanie frekwencji wszystkich uczniów
- Dostęp do wiadomości systemowych
- Dostęp do ogłoszeń szkoły oraz terminarza
- Dostęp do konfiguracji konta
- Dostęp do wydruków

#### Dodatkowo **WYCHOWAWCA KLASY**:

- Zarządzanie frekwencją w klasie, w której nauczyciel jestwychowawcą
- Edycja danych uczniów w klasie, w której nauczyciel jest wychowawcą
- Wypełnianie i drukowanie świadectw i arkuszy ocen.

#### Konto **DYREKTOR SZKOŁY:**

- Zarządzanie ocenami z prowadzonych przedmiotów
- Zarządzanie frekwencją z prowadzonych przedmiotów
- Edycja danych wszystkich uczniów
- Wgląd w statystyki wszystkich uczniów
- Wgląd w statystyki logowań
- Przeglądanie ocen wszystkich uczniów
- Przeglądanie frekwencji wszystkich uczniów
- Dostep do wiadomości systemowych
- Dostęp do ogłoszeń szkoły
- Dostęp do konfiguracji konta
- Dostęp do wydruków
- Dostęp do eksportów
- Planowanie zastępstw
- Zarządzanie planem lekcji
- Dostęp do danych znajdujących się w panelu dyrektorskim

#### Konto **ADMINISTRATOR SZKOŁY:**

- Zarządzanie wszystkimi danymi szkoły: jednostki, klasy, uczniowie, nauczyciele, przedmioty, lekcje
- Wgląd w listę kont użytkowników
- Zarządzanie zablokowanymi kontami
- Zarządzanie frekwencją w całej szkole
- Wgląd w statystyki wszystkich uczniów
- Wgląd w statystyki logowań
- Przeglądanie ocen wszystkich uczniów
- Przeglądanie frekwencji wszystkich uczniów
- Dostęp do wiadomości systemowych
- Dostęp do ogłoszeń szkoły
- Dostep do konfiguracji konta
- Dostęp do wydruków
- Dostęp do eksportów
- Zarządzanie planem lekcji szkoły
- Nadawanie uprawnień dla użytkowników
- 7. Każdy użytkownik ma obowiązek dokładnego zapoznania się z **POMOCĄ i REGULAMINAMI** dostępnymi po zalogowaniu się na swoje konto, w szczególności z regulaminem korzystania z systemu.
- 8. Uprawnienia przypisane do kont, zwłaszcza tych dyrektorskich, nauczycielskich oraz administratorskich mogą zostać zmienione przez administratora dziennika elektronicznego. Aktualna lista uprawnień publikowana jest w dokumentacji systemu dostępnej po zalogowaniu na kontach dyrektora szkoły oraz administratora dziennika elektronicznego.

#### **ROZDZIAŁ III**

## **PRZEKAZYWANIE INFORMACJI W DZIENNIKU ELEKTRONICZNYM**

- 1. W dzienniku elektronicznym do przekazywania i wymiany informacji służą moduły: WIADOMOŚCI, UWAGI oraz TERMINARZ.
- 2. W szkole w dalszym ciągu funkcjonują dotychczasowe formy kontaktów z rodzicami zgodnie ze statutem szkoły (konsultacje dla rodziców, rozmowy indywidualne, zebrania informacyjne, rozmowy telefoniczne). Szkoła udostępnia papierowe wydruki m.in. z ocenami bieżącymi, ocenami śródrocznymi, przewidywanymi ocenami rocznymi i ocenami rocznymi, które są przewidziane dla konta rodzica w dzienniku elektronicznym.
- 3. Moduł WIADOMOŚCI służy do komunikacji i przekazywania informacjiz możliwością informacji zwrotnej.
- 4. Moduł WIADOMOŚCI nie może zastąpić oficjalnych podań papierowych, które regulują przepisy odnośnie szkolnej dokumentacji.
- 5. Zwolnienie z lekcji, jeśli rodzic nie przychodzi osobiście po dziecko, może odbywać się poprzez WIADOMOŚĆ w dzienniku elektronicznym.
- 6. Dopuszcza się usprawiedliwienie nieobecności ucznia poprzez moduł WIADOMOŚCI.
- 7. Odczytanie informacji przez rodzica zawartej w module WIADOMOŚCI jest
- równoznaczne z przyjęciem do wiadomości treści komunikatu, co potwierdzone zostaje automatycznie odpowiednią adnotacją systemu przy wiadomości. Adnotację potwierdzającą odczytanie wiadomości w systemie uważa się za równoważną skutecznemu dostarczeniu jej do rodzica ucznia.
- 8. Jeśli nauczyciel uzna, że zachowanie ucznia, np. "ucieczka" z lekcji, niestosowne zachowanie itp. wymaga szczególnego odnotowania, powinien wysłać odpowiednią treść do rodzica za pomocą UWAGI, wybierając rodzaj informacji, jako *Negatywna, Pozytywna, Neutralna*.
- 9. Wiadomości odznaczone, jako UWAGI będą automatycznie dodawane do kartoteki danego ucznia z podaniem:
	- a) daty wysłania,
	- b) imienia i nazwiska nauczyciela wpisującego uwagę,
	- c) adresata,
	- d) tematu i treści uwagi,
	- e) daty odczytania przez rodzica.
- 10. Usunięcie przez nauczyciela wpisanej UWAGI dla ucznia ze swojego konta w zakładce WIADOMOŚCI w dzienniku elektronicznym powoduje usunięcie jej z systemu. Informacja o zamieszczeniu uwagi pozostaje w komunikatorze.
- 11. Za pomocą TERMINARZA należy powiadamiać uczniów i rodziców o zebraniach z rodzicami, wyjazdach, wyjściach, terminach sprawdzianów lub innych wydarzeniach w szkole / klasie. Moduł ten należy wykorzystywać, gdy niepotrzebna jest informacja zwrotna o przeczytaniu wiadomości lub nadesłanie na nią odpowiedzi.
- 12. Nie należy usuwać nieaktywnych ogłoszeń, kasować przeczytanych wiadomości czy terminów wydarzeń. Po zakończeniu okresu klasyfikacyjnego administrator lub dyrektor zamyka rok szkolny archiwizując dane, co umożliwia poprawne odczytanie ich w przyszłości.

## **ROZDZIAŁ IV ZADANIA ADMINISTRATORA SZKOŁY (ADMINISTRATORA DZIENIKAELEKTRONICZNEGO)**

- 1. Za poprawne funkcjonowanie dziennika elektronicznego w szkole odpowiedzialny jest administrator dziennika elektronicznego. Obowiązki te w Szkole Podstawowej nr 1 im. Św. Królowej Jadwigi w Lipnicy Wielkiej pełni wskazana przez Dyrektora osoba.
- 2. Wszystkie operacje dokonywane na koncie administratora dziennika elektronicznego powinny być wykonywane ze szczególną uwagą i po dokładnym rozpoznaniu zasad funkcjonowania szkoły.

Do obowiązków administratora dziennika elektronicznego należy:

- a) zapoznać użytkowników z przepisami i zasadami użytkowania sytemu;
- b) bezpośrednio przekazać informacje o nowo utworzonych kontach ich właścicielom lub wychowawcom klas;
- c) zachowywać zasady bezpieczeństwa w czasie logowania się na swoje konto (mieć zainstalowane i systematycznie aktualizować programy zabezpieczające komputer);
- d) obowiązkowo, co 30 dni zmieniać hasło (hasło musi się składać, z co najmniej z 8 znaków i być kombinacją liter i cyfr);
- e) promować wśród wszystkich użytkowników wykorzystywanie możliwości danego systemu, stosowanie modułów mogących usprawnić przepływ informacji w szkole.
- 3. Każdy zauważony i zgłoszony administratorowi dziennika elektronicznego przypadek naruszenia bezpieczeństwa ma być przekazany firmie zarządzającej w celu podjęcia dalszych działań (zablokowanie dostępu czy pozostawienie w celu zbierania dalszych dowodów).
- 4. Jeśli nastąpi zablokowanie konta nauczyciela, administrator dziennika elektronicznego ma obowiązek:
	- a) skontaktować się osobiście z nauczycielem i wyjaśnić powód blokady;
	- b) wygenerować i przekazać nowe jednorazowe hasło dla nauczyciela.
- 5. Administrator dziennika elektronicznego jest zobowiązany do nieudostępniania nikomu, poza szkolnym administratorem sieci informatycznej, żadnych danych konfiguracyjnych szkolnej sieci informatycznej, mogących przyczynić się do obniżenia poziomu bezpieczeństwa.
- 6. Raz w miesiącu administrator dziennika elektronicznego ma obowiązek zarchiwizowania całego dziennika szkoły oraz zapisania go na szkolnym dysku zewnętrznym, płycie CD lub DVD wraz z programem umożliwiającym odczyt i dostarczenia go do sekretariatu szkoły. Kopia ta powinna być przechowywana w szkolnym sejfie, a płyta opisana - z podaniem zawartości i daty utworzenia archiwum.

## **ROZDZIAŁ V KORZYSTANIE Z DZIENNIKA ELEKTRONICZNEGO PRZEZ DYREKTORA SZKOŁY**

- 1. Za kontrolowanie poprawności, systematyczności, rzetelności itp. dokonywanych przez nauczycieli wpisów do dziennika elektronicznego odpowiada Dyrektor szkoły.
- 2. Dyrektor szkoły jest zobowiązany:
	- a) dochowywać tajemnicy odnośnie postanowień zawartych w umowie, mogących narazić działanie systemu informatycznego na utratę bezpieczeństwa,
	- b) dbać o finansowe zapewnienie poprawności działania systemu.
- 3. O sprawdzeniu dziennika elektronicznego Dyrektor szkoły powiadamia nauczyciela.
- 4. Do obowiązków Dyrektora szkoły należy również zapewnienie szkoleń dla:
	- a. nauczycieli,
	- b. nowych pracowników szkoły,
	- c. uczniów na pierwszych organizacyjnych lekcjach zajęć komputerowych lub na godzinach wychowawczych.

## **ROZDZIAŁ VI KORZYSTANIE Z DZIENNIKA ELEKTRONICZNEGO PRZEZ WYCHOWAWCĘ KLASY**

- 1. Dziennik elektroniczny danej klasy prowadzi wyznaczony przez Dyrektora szkoły wychowawca klasy.
- 2. Wychowawca klasy odpowiada za moduł EDYCJA DANYCH UCZNIÓW. Wprowadza wszystkie dane potrzebne do wydruku świadectw, telefony kontaktowe rodziców, informacje o opiniach i orzeczeniach.
- 3. W przypadku zmian danych osobowych ucznia wychowawca klasy ma obowiązek dokonać odpowiednich poprawek w zapisie dziennika elektronicznego i zgłosić ten fakt w sekretariacie szkoły.
- 4. Do 15 września w dzienniku elektronicznym wychowawca klasy uzupełnia pozostałe dane uczniów swojej klasy.
- 5. W dniu poprzedzającym posiedzenie rady klasyfikacyjnej wychowawca klasy dokonuje wydruków odpowiednich statystyk, podpisuje je i przekazuje Dyrektorowi.
- 6. W przypadku przejścia ucznia do innej szkoły lub klasy, wychowawca klasy zgłasza ten fakt w dyrektorowi szkoły. Na podstawie takiej informacji dyrektor szkoły może przenieść go do innej klasy lub wykreślić z listy uczniów.
- 7. Przed datą zakończenia półrocza i końca roku szkolnego każdy wychowawca klasy jest zobowiązany do dokładnego sprawdzenia dokonanych wpisów w dzienniku elektronicznym, ze szczególnym uwzględnieniem danych potrzebnych do wydruku świadectw.
- 8. Wychowawca klasy przegląda frekwencję za ubiegły tydzień i dokonujeodpowiednich

zmian, np. usprawiedliwień. Zmiany te muszą być przeprowadzane nie rzadziej niż raz w miesiącu.

- 9. Na potrzeby zebrań i spotkań z rodzicami wychowawcy mogą drukować z systemu dziennika elektronicznego zestawienia ocen, frekwencji i potrzebnych statystyk do wykorzystania w czasie spotkania z rodzicami.
- 10. Jeżeli rodzic nie jest obecny na zebraniu, wychowawca klasy ma obowiązek dodatkowego zawiadamiania o ocenach śródrocznych i rocznych poza określonym w szkole systemem dziennika elektronicznego, w formie i sposobie zawartym w Statucie szkoły.
- 11. Informacje o przewidywanych rocznych ocenach klasyfikacyjnych umieszczane sąw dzienniku elektronicznym oraz przekazywane są w formie pisemnej w terminie i formie zgodnym z zapisami w Statucie szkoły .
- 12. Na pierwszym zebraniu po wprowadzeniu dziennika elektronicznego wychowawcy klas mają obowiązek osobiście rozdać rodzicom loginy i hasła do ich kont. Fakt otrzymania loginów i haseł rodzice potwierdzają podpisem. Na zebraniu wszyscy wychowawcy przekazują podstawowe informacje o zasadach korzystania z dziennika elektronicznego i wskazują, gdzie i jak można uzyskać pomoc w jego obsłudze.
- 13. W kolejnych latach nowe loginy i hasła otrzymują tylko rodzice klas I. Pozostali rodzice korzystają z dotychczasowych loginów i haseł.

## **ROZDZIAŁ VII KORZYSTANIE Z DZIENNIKA ELEKTRONICZNEGO PRZEZ NAUCZYCIELA**

- 1. Nauczyciel powinien prowadzić lekcję z wykorzystaniem zakładki LEKCJA.
- 2. Nauczyciel na każdej lekcji wpisuje jej temat oraz sprawdza listę obecności uczniów. W trakcie trwania zajęć lub po nich uzupełnia inne elementy, np. oceny uzyskane przez uczniów.
- 3. Sprawdzanie listy obecności uczniów:
	- a) jeżeli pojedynczy uczeń jest nieobecny w szkole, ale pozostaje pod opieką nauczyciela (zawody sportowe, konkursy, itp.) wpisujemy do dziennika "zw";
	- b) jeżeli uczeń jest zwolniony z zajęć z przyczyn niezwiązanych z działalnością szkoły (złe samopoczucie, sprawy rodzinne) i nie znajduje się w tym czasie pod opieką nauczyciela, to należy we frekwencji zaznaczyć mu "nb" (nieobecność);
	- c) jeśli uczeń posiadający długoterminowe zwolnienie z lekcji wychowania fizycznego za zgodą Dyrektora nie uczestniczy w lekcji, nauczyciel zaznacza we frekwencji "zw".
	- d) w przypadku, kiedy uczeń nie uczęszcza na lekcje religii, a lekcja religii jest

środkową według planu zajęć, we frekwencji należy zaznaczyć takiemu uczniowi "zw". Jeśli religia jest pierwszą lub ostatnią lekcją i uczeń jest zwolniony, we frekwencji nic mu się nie zaznacza.

- e) nauczyciel, który opiekuje się klasą podczas apelu, uroczystości szkolnej, w czasie wyjścia do teatru, kina, muzeum itp. zobowiązany jest odpowiednio umieścić to w:
	- panelu TERMINARZ, opcja zdarzenie,
	- panelu INTERFEJS LEKCYJNY: należy zaznaczyć obecność oraz wpisać temat lekcji, np. *Uroczysty apel z okazji Święta Niepodległości., Wyjście uczniów do teatru.*
- 4. W przypadku, kiedy zajęcia odbędą się na innej godzinie lub w innym dniu, niż wynika to z planu zajęć, nauczyciel w temacie lekcji na godzinie planowych zajęć wpisuje odpowiednią informację o tym, że lekcja odbyła się w innym terminie, podając datę i numer lekcji. Przeprowadzone zajęcia wpisuje tak, jak się odbyły.
- 5. W przypadku prowadzenia zajęć za nieobecnego nauczyciela nauczyciel ma obowiązek dokonywać zaznaczeń według zasad określonych w systemie dziennika elektronicznego.
- 6. Nieobecność "nb" wpisana do dziennika nie może być usuwana. Nieobecność może być zmieniona na:
	- a) nieobecność usprawiedliwiona "u",
	- b) spóźnienie "sp",
	- c) zwolnienie "zw".
- 7. Uczestnictwo w szkoleniach organizowanych przez administratora dziennika elektronicznego dla każdego nauczyciela są obowiązkowe.
- 8. Nauczyciel, który pomyli się, wprowadzając błędną ocenę lub nieobecność, powinien jak najszybciej dokonać korekty.
- 9. Każdy nauczyciel ma obowiązek w dniu pracy sprawdzić na swoim koncie WIADOMOŚCI i OGŁOSZENIA oraz systematycznie udzielać na nie odpowiedzi.
- 10. Nauczyciel ma obowiązek umieszczać informacje o sprawdzianie w zakładce TERMINARZ zgodnie z zasadami zawartymi Statucie szkoły. Informacja o sprawdzianie zawiera:
	- a) datę sprawdzianu,
	- b) zakres obowiązującego materiału,
	- c) przedmiot.
- 11. Nauczyciel jest osobiście odpowiedzialny za swoje konto i zgodnie z Ustawą z dnia 19 sierpnia 1997r. o ochronie danych osobowych (Dz. U. 2016 r. poz. 922 z późn. zm), i nie ma prawa umożliwiać korzystania z zasobów osobom trzecim.
- 12. Za ujawnienie poufnych danych z dziennika elektronicznego nauczyciel ponosi takie same konsekwencje jak w przypadku przepisów odnośnie szkolnej dokumentacji.
- 13. Nauczyciel jest zobligowany do ochrony komputera, z którego loguje się do

dziennika elektronicznego, aby uczeń lub osoba postronna nie miała dostępu do komputera.

- 14. Po każdym zalogowaniu się do dziennika nauczyciel powinien sprawdzić wiarygodność informacji o ostatniej wizycie w dzienniku elektronicznym, która będzie widoczna zaraz po zalogowaniu się na swoje konto.
- 15. W razie zauważenia naruszenia bezpieczeństwa nauczyciel powinien niezwłocznie zawiadomić o tym fakcie administratora dziennika elektronicznego odpowiedzialnego za dziennik elektroniczny. Po zakończeniu pracy nauczyciel musi pamiętać o wylogowaniu się z konta.
- 16. Nauczyciel powinien dbać, by poufne dane prezentowane na monitorze komputera nie były widoczne dla osób postronnych.
- 17. W przypadku alarmu ewakuacyjnego nauczyciel ma obowiązek wylogowania sięz systemu.

## **ROZDZIAŁ VIII KORZYSTANIE Z DZIENNIKA ELEKTRONICZNEGO PORZEZ KONTO SEKRETARIAT**

- 1. Do obsługi konta Sekretariat może zostać wyznaczona przez Dyrektora szkoły osoba, która jest na stałe zatrudniona w szkole.
- 2. W przypadku zaistnienia takiej potrzeby, na polecenie Dyrektora szkoły administrator dziennika elektronicznego może przydzielić wyznaczonej osobie obsługę konta sekretariat, które nie możliwości edycji danych dotyczących ocen i frekwencji w żadnej klasie szkoły.
- 3. Osoba obsługująca konto sekretariat zobowiązana jest do przestrzegania przepisów zapewniających ochronę danych osobowych i dóbr osobistych uczniów, w szczególności do niepodawania haseł do systemu drogą niezapewniającą weryfikacji tożsamości osoby (np. drogą telefoniczną).
- 4. W przypadku przejścia ucznia do innej klasy lub skreślenia go z listy uczniów, osoba obsługująca konto sekretariat przed dokonaniem tej operacji ma obowiązek zarchiwizować oraz dokonać wydruki kartoteki danego ucznia i przekazać wydruk do szkolnego archiwum w arkuszu ocen danego ucznia.
- 5. Osoba obsługująca konto sekretariat jest zobowiązana do jak najszybszego przekazania wszelkich informacji odnośnie nieprawidłowego działania i funkcjonowania dziennika elektronicznego lub zaistniałej awarii zgłoszonej przez nauczyciela, administratorowi dziennika elektronicznego.

#### **ROZDZIAŁ IX**

#### **KORZYSTANIE Z DZIENNIKA ELEKTRONICZNEGO PRZEZ RODZICÓW**

- 1. Rodzice mają swoje niezależne konto w systemie dziennika elektronicznego, zapewniające podgląd postępów edukacyjnych dziecka oraz dające możliwość komunikowania się z nauczycielami w sposób zapewniający ochronę dóbr osobistych innych uczniów.
- 2. Na początku roku szkolnego rodzice otrzymują login i hasło do swojego i dziecka konta. Fakt otrzymania tych uprawnień rodzice podpisują osobiście w obecności wychowawcy na odpowiednim dokumencie. W przypadku ich nieobecności na zebraniu, istnieje możliwość odebrania loginu i hasła u wychowawcy klasy lub administratora szkoły.
- 3. Standardowo wydaje się dla rodzica jeden login oraz hasło. Wyjątkowo w przypadku chęci odrębnego dostępu do systemu przez dwoje rodziców istnieje możliwość wydania osobnego loginu oraz hasła dla drugiego rodzica.
- 4. Obowiązkiem rodzica jest zapoznanie się z zasadami korzystania z dziennika elektronicznego w szkole dostępnymi w POMOCY, po zalogowaniu się na swoje konto.
- 5. Rodzic osobiście odpowiada za swoje konto w dzienniku elektronicznym. Zobligowany jest do nieudostępniania otrzymanego loginu i hasła osobom nieupoważnionym.
- 6. Obowiązkiem rodziców jest systematyczne zapoznawanie się z ocenami bieżącymi, przewidywanymi, śródrocznymi i rocznymi swojego dziecka.
- 7. Jeżeli rodzic nie jest obecny na zebraniu, wychowawca klasy ma obowiązek dodatkowego zawiadamiania o ocenach śródrocznych i rocznych poza określonym w szkole systemem dziennika elektronicznego.
- 8. Informacje o przewidywanych rocznych ocenach klasyfikacyjnych umieszczane są w dzienniku elektronicznym oraz przekazywane są rodzicom w formie pisemnej, w terminie i formie zgodnej z zapisami w Statucie szkoły.
- 9. Rodzic zobligowany jest do systematycznego odczytywania wiadomości i ogłoszeń oraz komunikatów w terminarzu, a jeśli to konieczne, do terminowego odpowiadania na nie.
- 10. Rodzice powinni powiadamiać wychowawcę klasy o dłuższych nieobecnościach swojego dziecka za pomocą panelu WIADOMOŚCI.
- 11. Rodzice wnoszą o usprawiedliwienie nieobecności dziecka w szkole poprzez dziennik elektroniczny (panel WIADOMOŚCI) lub pisemnie w określonym Statutem terminie.
- 12. Jeśli występują błędy we wpisach dziennika elektronicznego, rodzic ma prawo wniesienia zastrzeżeń bezpośrednio do nauczyciela lub wychowawcy albo o tym fakcie powiadomić za pomocą wiadomości wychowawcę klasy bądź szkolnego

administratora.

13. Odczytanie informacji przez rodzica zawartej w modułach WIADOMOŚCI/ UWAGI/ OGŁOSZENIA/ TERMINARZ jest równoznaczne z przyjęciem do wiadomości treści komunikatów, co potwierdzone zostaje automatycznie odpowiednią adnotacją systemu przy wiadomości czy statusie logowania. Adnotację potwierdzającą odczytanie wiadomości w systemie uważa się za równoważną skutecznemu dostarczeniu jej do rodzica ucznia.

## **ROZDZIAŁ X KORZYSTANIE Z DZIENNIKA ELEKTRONICZNEGO PRZEZ UCZNIÓW**

- 1. Na początkowych godzinach wychowawczych uczniowie zapoznani będą przez nauczyciela z zasadami funkcjonowania dziennika elektronicznego w szkole.
- 2. Przy obsłudze swojego konta w dzienniku elektronicznym uczeń ma takie same prawa i obowiązki jak rodzice na swoim koncie.

### **ROZDZIAŁ XI POSTĘPOWANIE W CZASIE AWARII**

#### 1. Postępowanie dyrektora szkoły w czasie awarii:

- a) Dyrektor szkoły ma obowiązek sprawdzić, czy wszystkie procedury odnośnie zaistnienia awarii są przestrzegane przez administratora dziennika elektronicznego, administratora sieci informatycznej i nauczycieli.
- b) Dopilnować jak najszybszego przywrócenia prawidłowego działania systemu.
- c) Zabezpieczyć środki na wypadek awarii w celu przywrócenia normalnego funkcjonowania systemu.
- 2. Postępowanie administratora dziennika elektronicznego w czasie awarii:
	- a) O fakcie zaistnienia awarii i przewidywanym czasie jego naprawy administrator dziennika elektronicznego powinien powiadomić Dyrektora szkoły oraz nauczycieli.
	- b) Jeśli usterka może potrwać dłużej niż jeden dzień, administrator dziennika elektronicznego powinien wywiesić na tablicy ogłoszeń w pokoju nauczycielskim odpowiednią informację.
	- c) Jeśli z powodów technicznych administrator dziennika elektronicznego nie ma możliwości dokonania naprawy, powinien w tym samym dniu powiadomić o tym fakcie dyrektora szkoły.
- 3. Postępowanie nauczyciela w czasie awarii:
	- a) wszystkie awarie sprzętu komputerowego, oprogramowania czy sieci

komputerowych mają być zgłaszane osobiście w dniu zaistnienia jednej z wymienionych osób:

- Dyrektorowi szkoły,
- administratorowi dziennika elektronicznego,
- b) w razie awarii systemu dziennika elektronicznego, komputera, sieci informatycznej, sieci elektrycznej, ma obowiązek na każdych prowadzonych przez siebie zajęciach sporządzić notatki (temat lekcji, lista obecności) i wprowadzić te dane do dziennika elektronicznego tak szybko, jak tylko to będzie możliwe.
- c) w kancelarii szkoły będzie dostępny odpowiedni formularz do sporządzania notatek w razie awarii.
- d) W żadnym przypadku nauczycielowi nie wolno podejmować samodzielnej próby usunięcia awarii ani wzywać do naprawienia awarii osób do tego niewyznaczonych. Wszystkie tworzone dokumenty i nośniki informacji, powstałe na podstawie danych z elektronicznego dziennika, muszą być przechowywane w sposób uniemożliwiający ich zniszczenie lub kradzież, zgodnie z Ustawą z dnia 14 grudnia 2016 r. – Prawo oświatowe (Dz. U. z 2020 r. poz. 910 i 1378 z późn. zm) oraz Rozporządzeniem Ministra Edukacji Narodowej z dnia 25 sierpnia 2017 r. w sprawie sposobu prowadzenia przez publiczne przedszkola, szkoły i placówki dokumentacji przebiegu nauczania, działalności wychowawczej i opiekuńczej oraz rodzajów tej dokumentacji (Dz. U. 2017 poz.1646).

#### **ROZDZIAŁ XII POSTANOWIENIA KOŃCOWE**

- 1. Wszystkie tworzone dokumenty i nośniki informacji, powstałe na podstawie danych z elektronicznego dziennika, muszą być przechowywane w sposób uniemożliwiający ich zniszczenie lub kradzież, zgodnie z Ustawą z dnia 14 grudnia 2016 r. – Prawo oświatowe (Dz. U. z 2020 r. poz. 910 i 1378 z późn. zm) oraz Rozporządzeniem Ministra Edukacji Narodowej z dnia 25 sierpnia 2017 r. w sprawie sposobu prowadzenia przez publiczne przedszkola, szkoły i placówki dokumentacji przebiegu nauczania, działalności wychowawczej i opiekuńczej oraz rodzajów tej dokumentacji (Dz. U. 2017 poz.1646).
- 2. Nie wolno przekazywać rodzicom i uczniom żadnych informacji odnośnie np.: haseł, ocen, frekwencji itp. drogą telefoniczną, która nie pozwala na jednoznaczną identyfikację drugiej osoby. Możliwość edycji danych ucznia mają: administrator dziennika elektronicznego, dyrektor szkoły, wychowawca klasy oraz upoważniony przez dyrektora szkoły pracownik sekretariatu.
- 3. Wszystkie dane osobowe uczniów i ich rodzin są poufne.
- 4. Szkoła może udostępnić dane ucznia bez zgody rodziców odpowiednim organom na zasadzie oddzielnych przepisów i aktów prawnych obowiązujących w szkole.
- 5. Wszystkie poufne dokumenty i materiały utworzone na podstawie danych z dziennika elektronicznego, które nie będą potrzebne, należy zniszczyć w sposób jednoznacznie uniemożliwiający ich odczytanie.
- 6. Osoby z zewnątrz (serwisanci, technicy itp.), jeśli wymaga tego potrzeba, zobowiązują się do poszanowania i zachowania tajemnicy wynikającej z Ustawy o Ochronie Danych Osobowych, potwierdzając to własnoręcznym podpisem na odpowiednim dokumencie.
- 7. Dokumentacja z funkcjonowania dziennika elektronicznego, wydruki z danymi powinny być przechowywane w szkolnym archiwum.
- 8. Komputery używane do obsługi dziennika elektronicznego powinny spełniać następujące wymogi:
	- a) muszą posiadać legalne oprogramowanie oraz spełniać minimalne wymagania określone przez producenta dziennika elektronicznego,
	- b) muszą być zabezpieczone przez odpowiednie filtry, chroniące przed skokami napięcia;
	- c) muszą być zabezpieczone odpowiednimi i aktualnymi programami antywirusowymi.
- 9. Oprogramowanie, numery seryjne komputerów, informacje kontaktowe do serwisantów muszą być odpowiednio zabezpieczone.
- 10. Zasady korzystania z dziennika elektronicznego są dostępne w kancelarii szkolnej oraz na stronie internetowej szkoły.
- 11. Od roku szkolnego 2020/2021 jedyną formą dziennika jest dziennik elektroniczny.

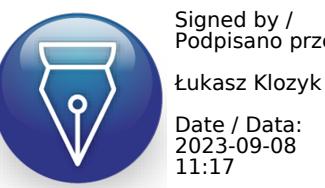

Signed by / Podpisano przez: